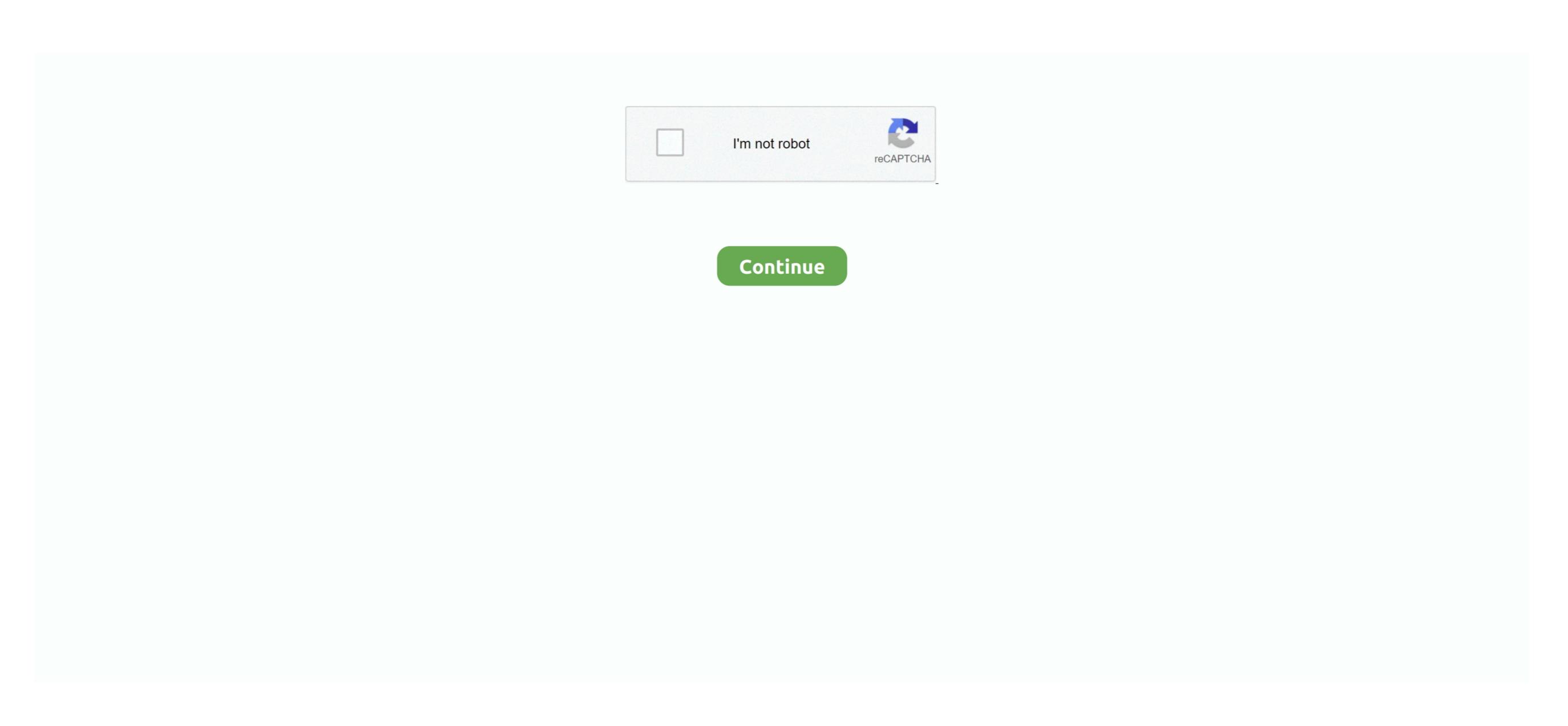

## **Download Create Booklet**

Booklet marketing has proven to be one of the most effective advertising techniques today.. When there is too much text for the box, an Overflow Indicator again to link it to the third, then link the third text box to the fourth until your four-page booklet is filled.. How to Make a Booklet in Word Word 2007 has a number of powerful tools for booklet printing. Booklets allow you to deliver eye-catching, useful, targeted information to your customers in a way that professionally brands your company and generates sales.. Click the Overflow Indicator and then click the next text box so the words can flow from one text box into the next.

Credit: Screenshot courtesy of Microsoft Draw text boxes on each of the other pages.. Begin typing the content for the booklet in the first text box after the title or paste it from another document.

create synonym, create gmail account, create gmail, create meaning, create account, create meaning synonyms, create definition, create new gmail account, create email id, create meaning, create kahoot, create instagram, create apple id, create logo

create gmail account

create account

create synonym

d70b09c2d4

http://georenti.tk/tarnfidel/100/1/index.html/
http://cisochartagc.gq/tarnfidel64/100/1/index.html/

http://caizamimipod.tk/tarnfidel76/100/1/index.html/